# **Zone Fertility Management**

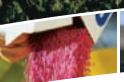

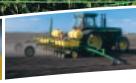

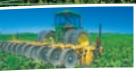

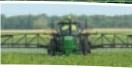

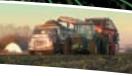

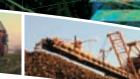

## **Zone Fertility Prior to Sugarbeets**

Managing nitrogen in a sugarbeet rotation is a key component to producing a high quality crop.

The best way to achieve this goal is to identify the areas of the field that have different levels of nitrogen. This can be achieved by sampling utilizing topography, sampling from different yield zones, or by zone sampling utilizing satellite imagery. From this data, apply nitrogen fertilizer where it is needed, thus setting the stage for a high quality crop across the entire field.

#### **Advantages of Zone Fertility Management**

- · Placing the fertilizer where it's needed.
- · Lowered sugar loss to molasses.
- · Potentially using less fertilizer.
- · Increased sugar percentage.
- · Increased tonnage.
- · More environmentally friendly.
- Wise use of costly nitrogen.

#### How do I get started with a Zone Fertility Management program?

- · Talk with your agriculturist.
- · View prior years satellite imagery.
- · Export satellite imagery to soil sampler.
- Review sample results.
- · Make a decision to go or not.
- Request a variable rate disk.
- · Disk gets sent to applicator.
- Field is variable rate spread.

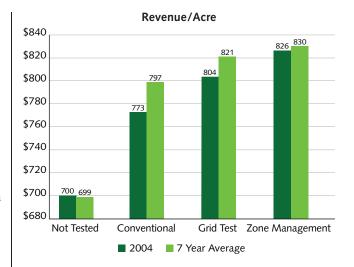

#### Revenue per Acre Chart

Zone fertility management has averaged over \$30/acre gross revenue advantage compared to conventional sampling. It has proven to be an economical farming practice even under slight variability as low as 15#/acre. The extra costs are typically less than \$5.00 per acre and include extra costs for zone sampling, spread disk creation and extra cost to apply the fertilizer. The benefits can potentially give a return on investment as soon as the fertilizer is applied. Contact your agriculturist for any additional information on zone fertility management.

Example of different zones within a field derived from satellite imagery.

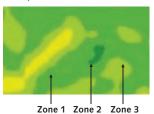

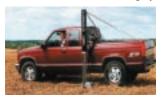

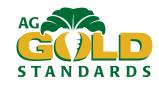

### **Zone Fertility Following Sugarbeets**

A sugarbeet plant is an excellent scavenger of nitrogen pulling it from the soil and storing it in the tops of the plant.

By utilizing Near Infra-Red satellite imagery of sugarbeets that shows different canopy density, the establishment of nitrogen zones can be achieved. Managing these zones helps reduce the amount of lodging in grain and also reduces carry over nitrogen for your next sugarbeet crop on this field. There is no need to soil sample following sugarbeets, as samples consistently show less than 20 #/acre of nitrogen.

#### **Advantages of Zone Fertility Management**

- · Better utilization of fertilizer.
- Decreased potential of lodging in small grains.
- · Less white mold in edible beans.
- · Potentially using less fertilizer.
- Evening out the carry over nitrogen for the next sugarbeet crop.
- · More environmentally friendly.
- Review maps before having to commit to the program.
- · Most effective use of costly nitrogen.

#### Management Zone Map

The management zone map shows the amount of variability within a field. The upper right of the page shows the amount of acres in each fertility zone and the fertilizer needed to achieve a chosen crop yield. Fertilizer savings are calculated from a user defined price per ton. Average savings in 2004 was \$10.80 per acre. The program cost is \$1.50 per acre to develop a variable rate disk and any additional application costs that may be incurred. Sit down with your agriculturist and review your options before you commit to the program.

# How do I get started with Zone Fertility Management following Sugarbeets?

- · Talk with your agriculturist.
- · View the Management Zone Map.
- Make the decision to go or not.
- Request a variable rate disk.
- Disk gets sent to applicator.

#### How to Spread Less Fertilizer This Fall

by Managing Nitrogen The Year After Your Sugarbeet Crop

American Crystal Sugar Co.

disferenties
County: Marshall
Township: Augsburg
Section 32
SE Quarter 152,892 Acres

MR Satellite Image

Management Zone Map

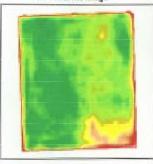

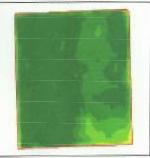

These are many recovered to consider using elements application betterfor suspentment carrops. One resects in to make the almost of not appear that is applied without entering shell. This will induce importants, and help to present belongs in trape that associates to that proteins. Using a rectangle by up to 20 feVs. In this way, that technology will have be recognized as a rectangle by up to 20 feVs. In the technology will have be recognized as problem in the years between your supplied crops. These major is provided by the Polyments in the years between your supplied crops. The major of your 2000 supplied extraport in content codes, as will had of the areas of the field with this produced levels of increased level up to drop or may receive sensings and provent acting where N to an among high infregion area. Please call your approximant for more deballs.

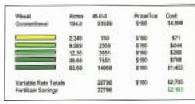

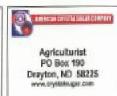

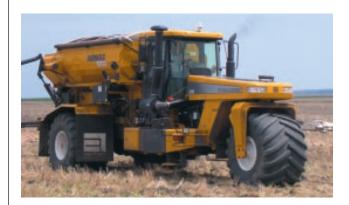

For additional information contact your agriculturist or extension specialists.

#### Web sites:

www.crystalsugar.com www.precisionpartners.com/

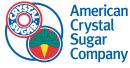